# **Obsah**

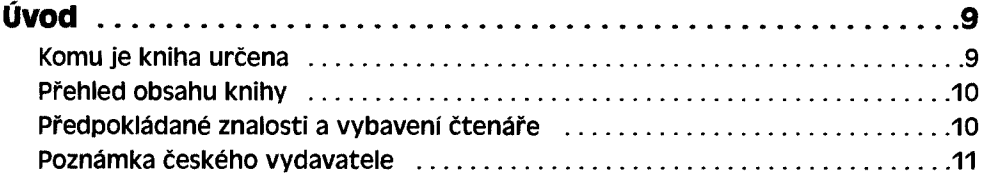

# Kapitola 1

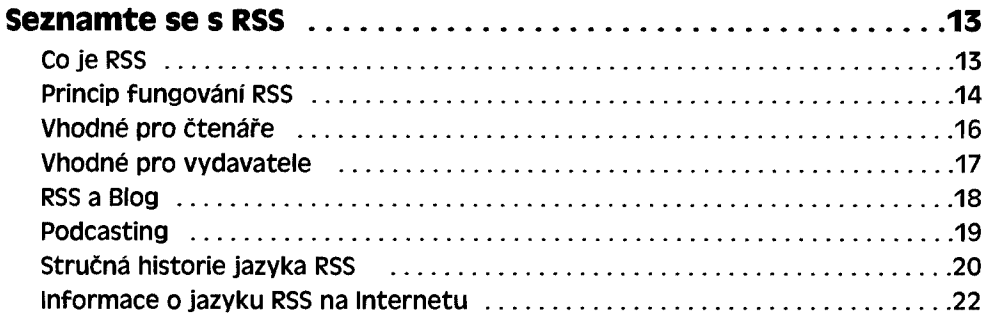

### Kapitola<sub>2</sub> Zí

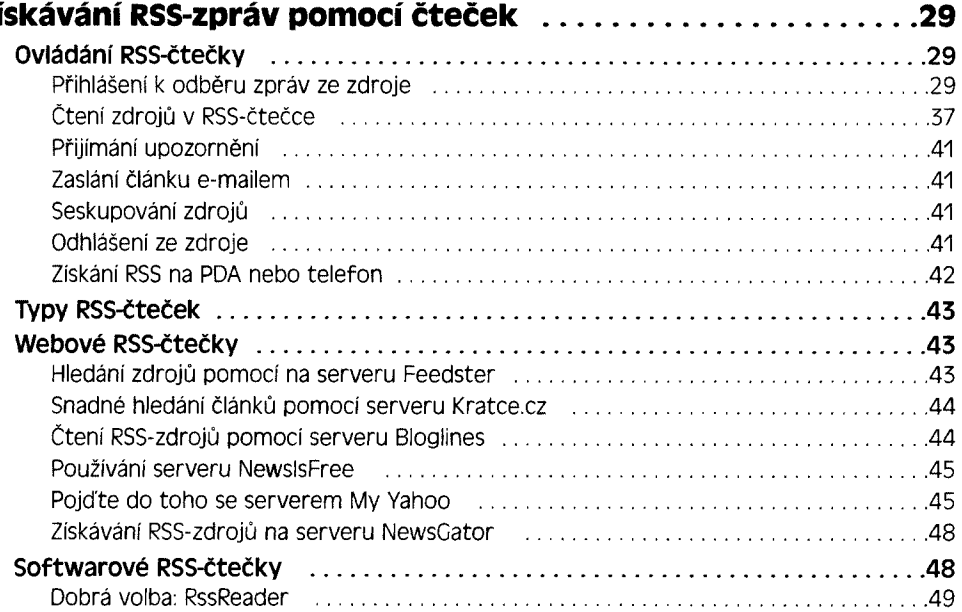

e v

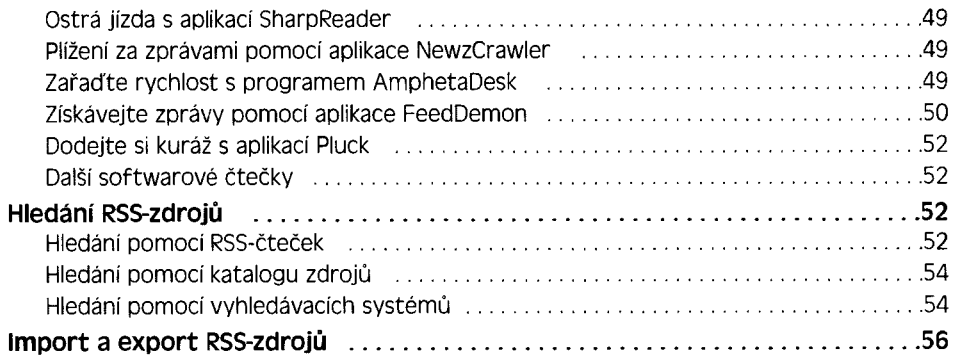

#### Kapitola 3 .<br>S.zdrojů nomocí nonorátorů **Tvort**

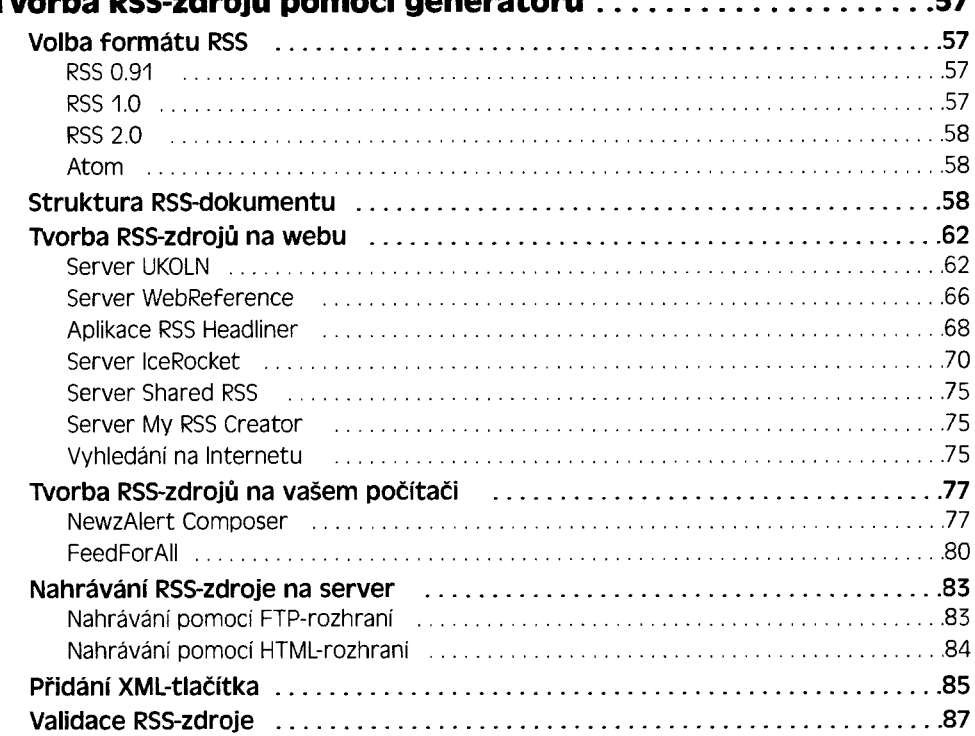

#### Kapitola 4 .<br>Carles DCC edució Mar

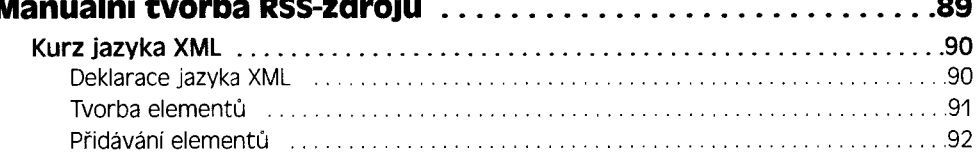

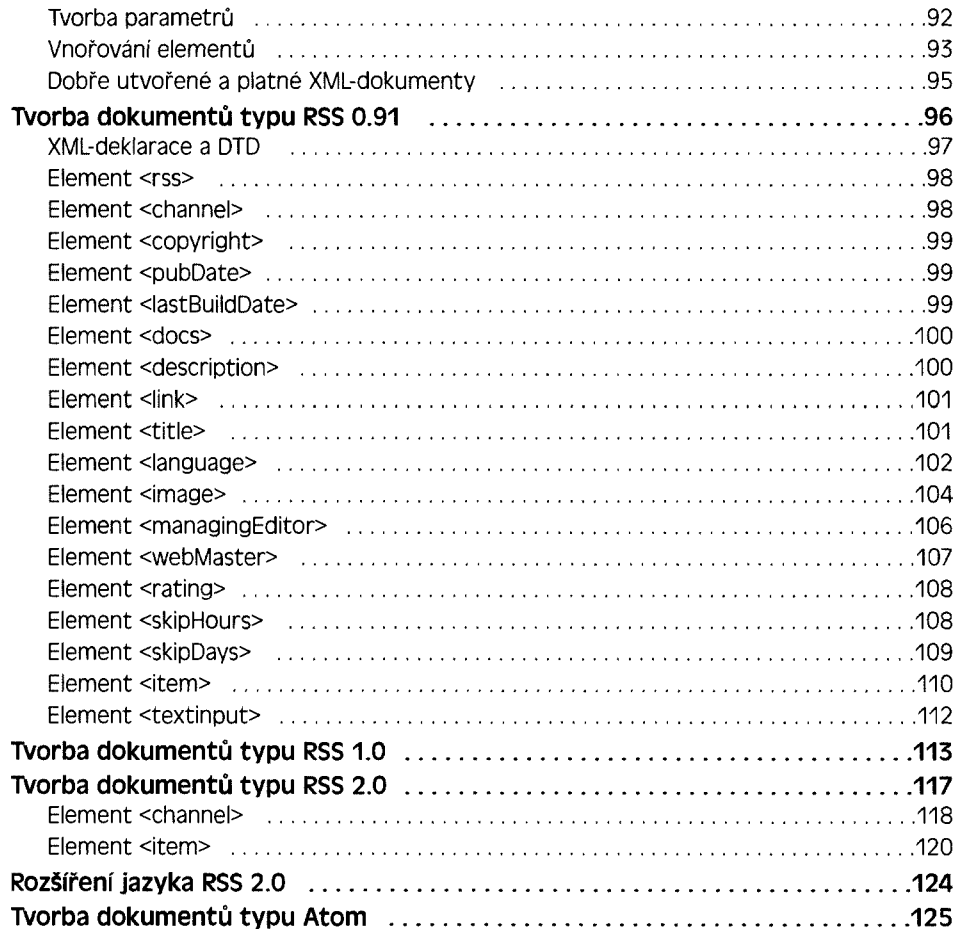

### Kapitola 5 **RSS**

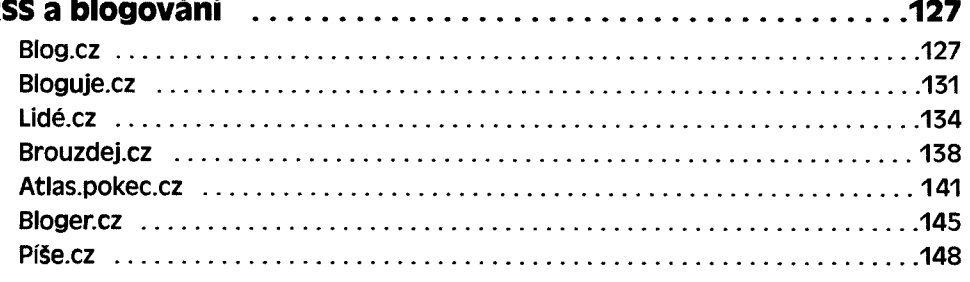

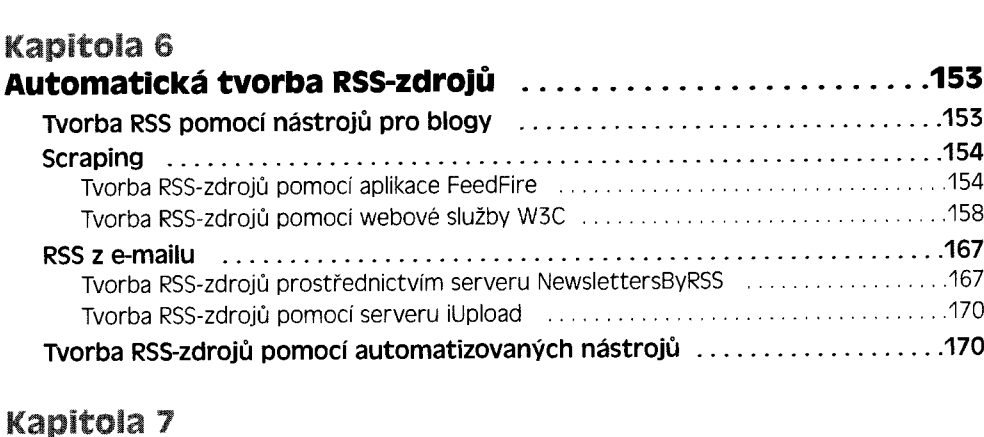

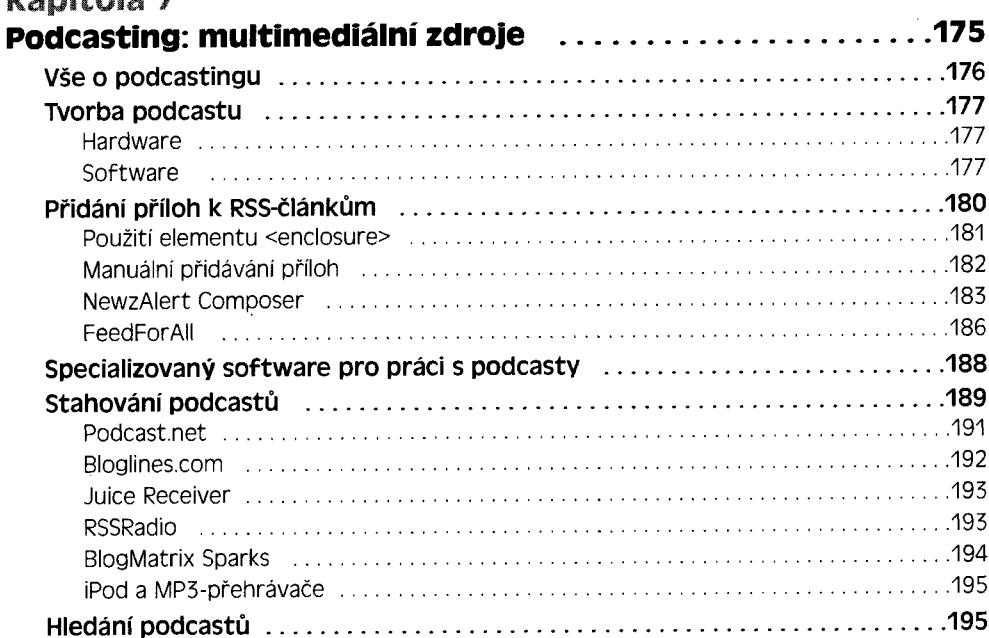

# Kapitola 8

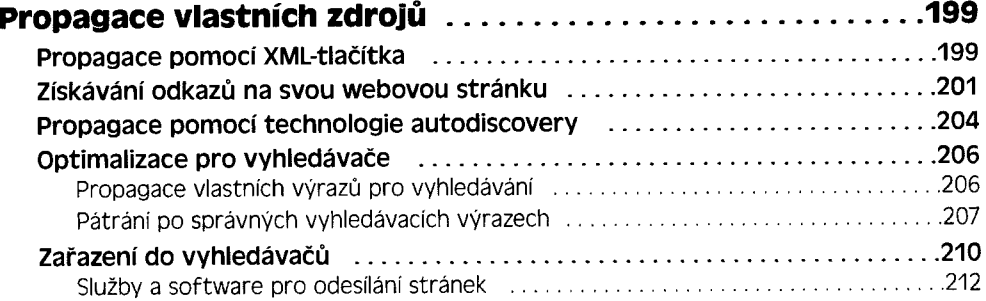

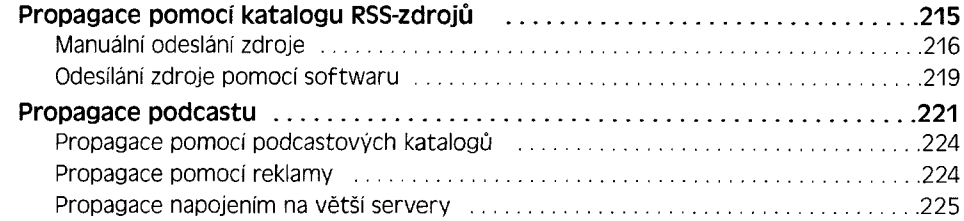

## Kapitola 9

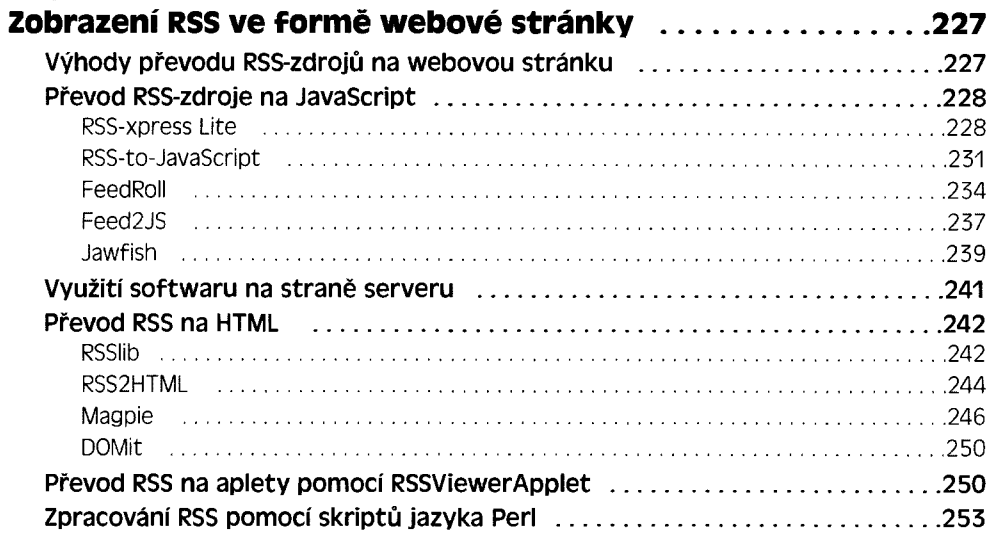

### Kapitola 10

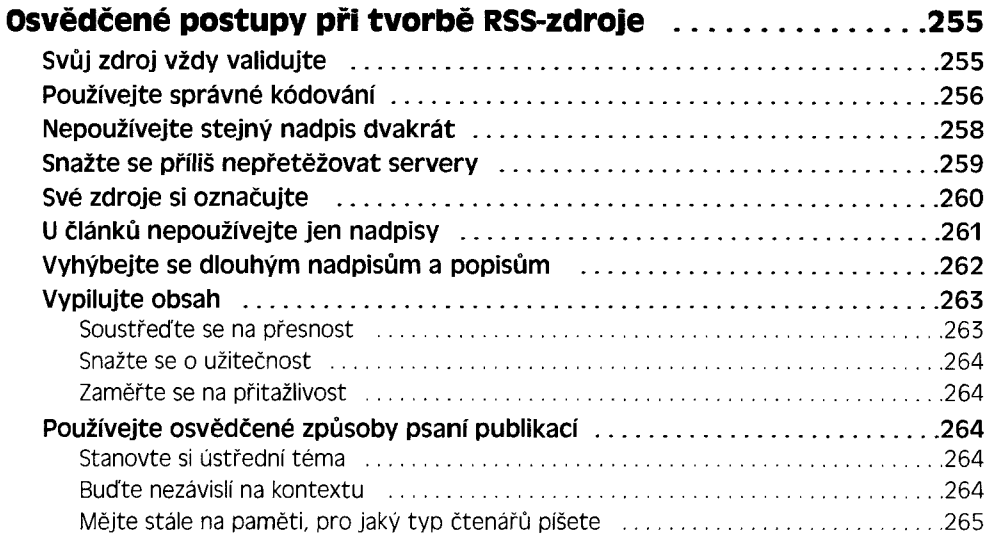

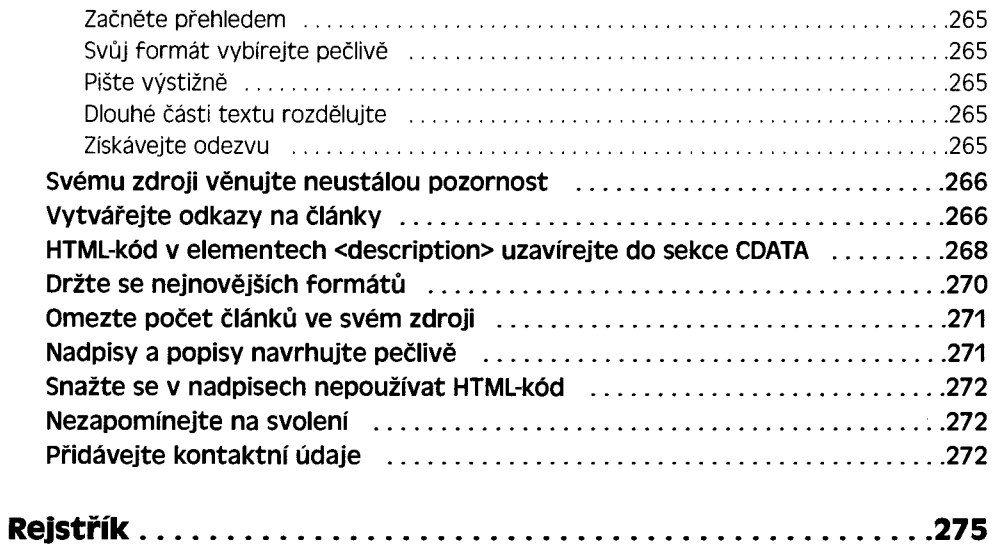